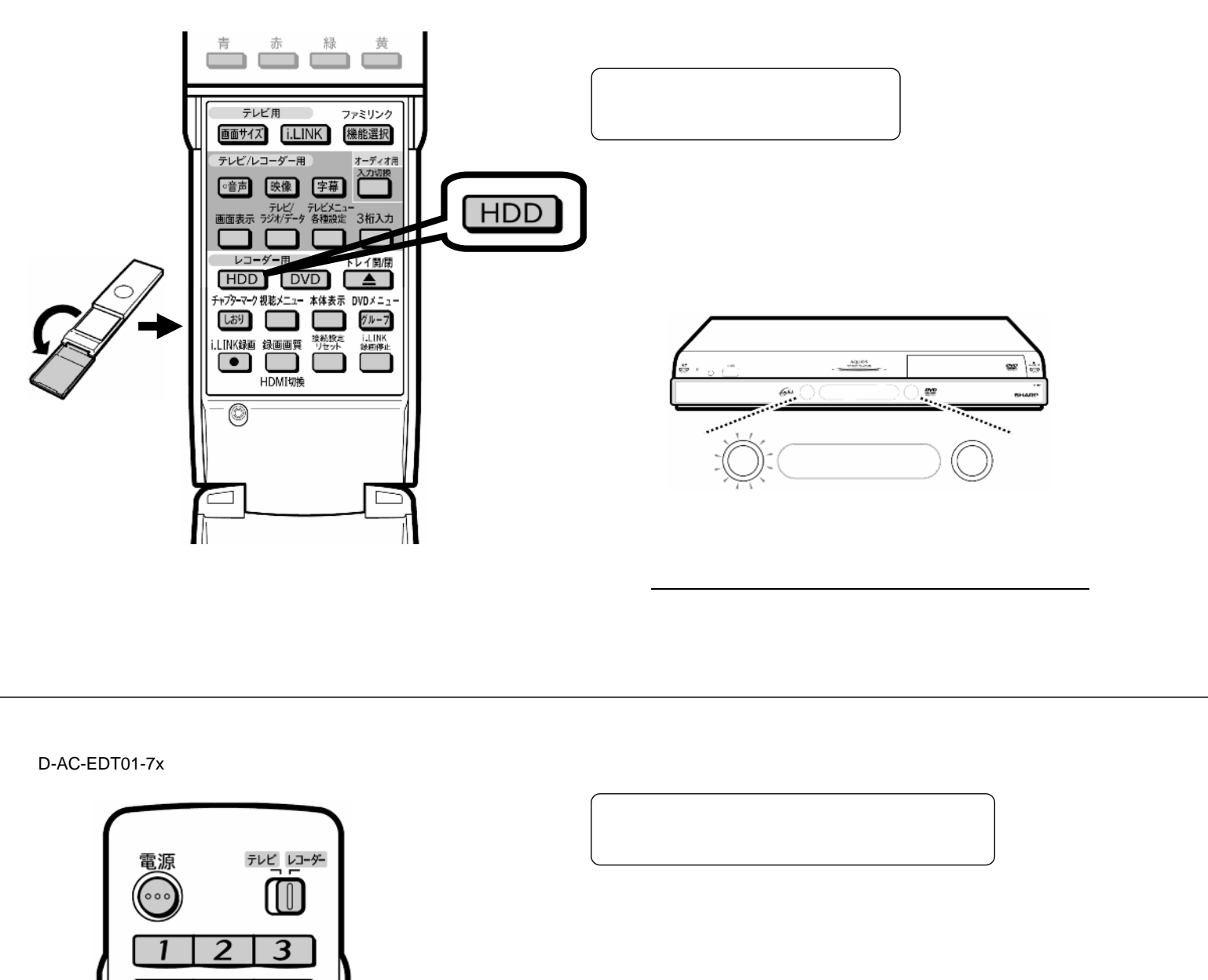

編集する

 $\mathcal{H}(\mathcal{A})=\mathcal{H}(\mathcal{A})$  . However, we are the following the following  $\mathcal{H}(\mathcal{A})$ 

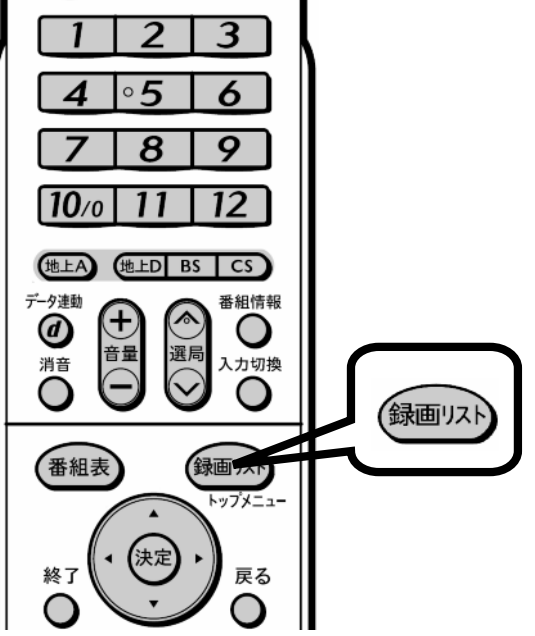

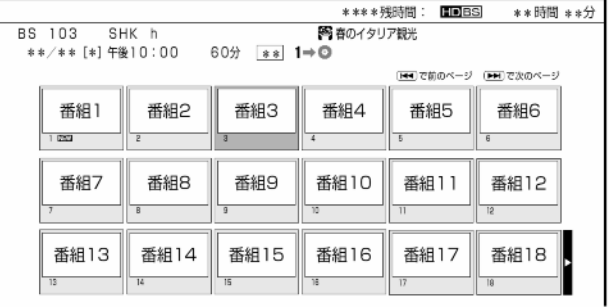

が映る

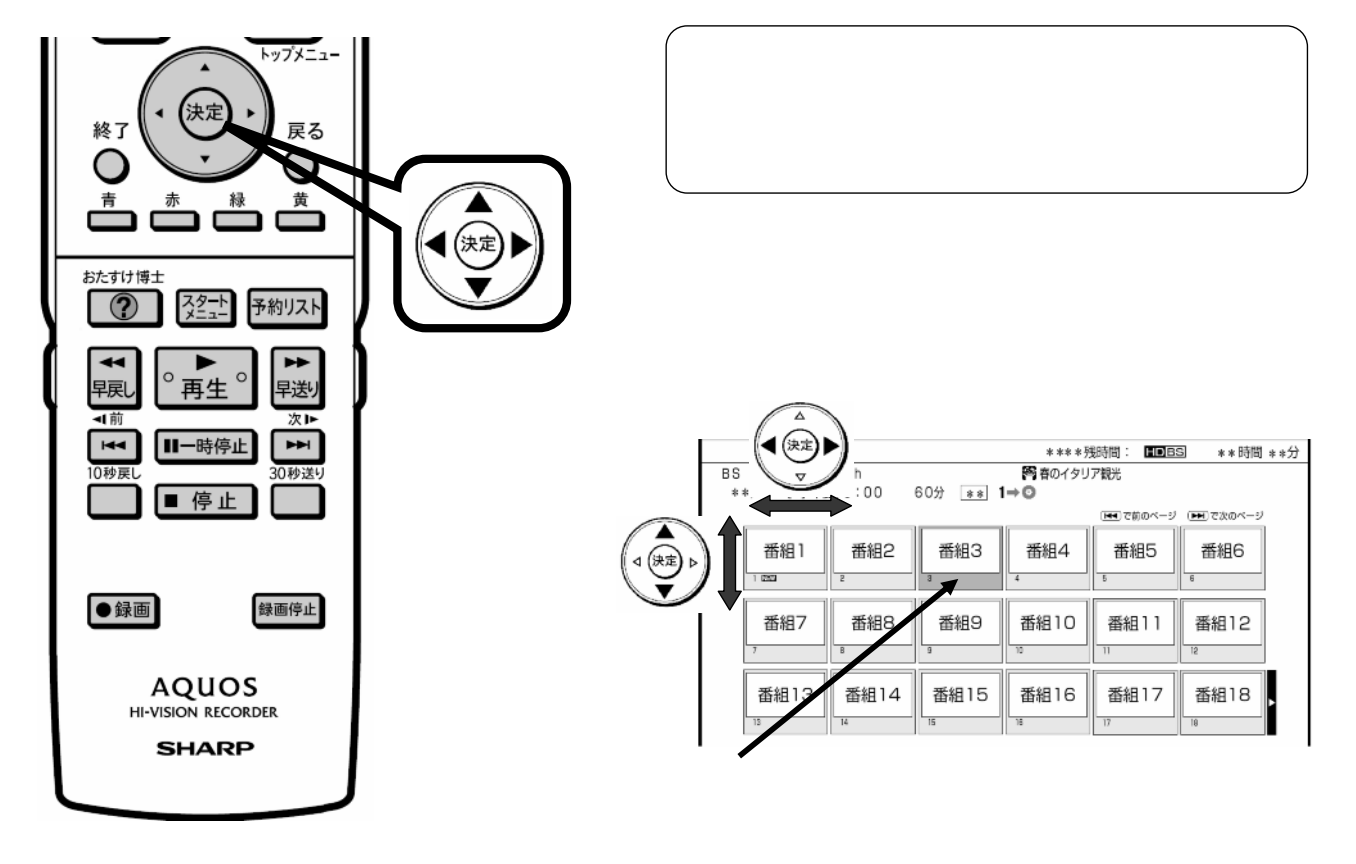

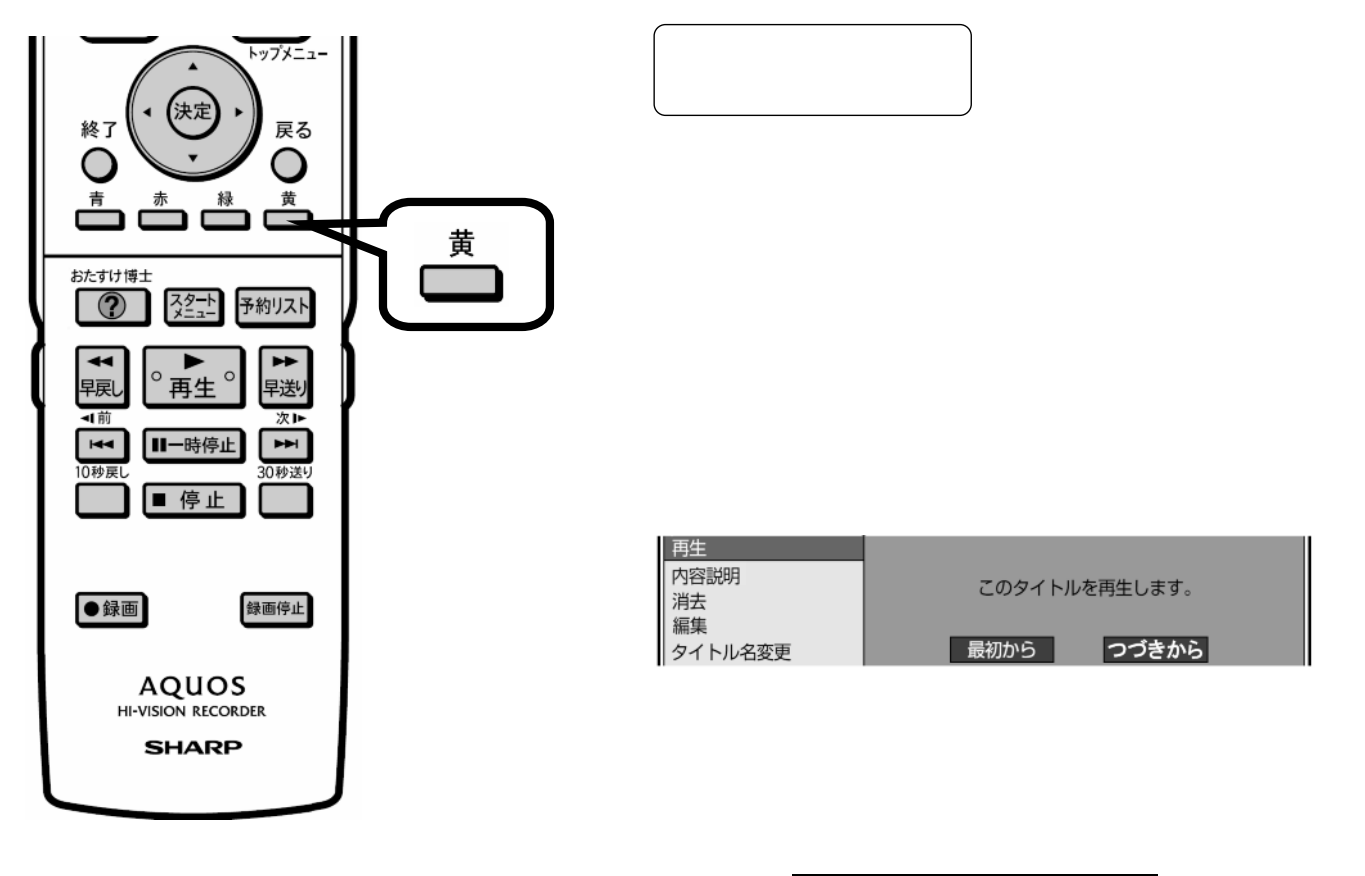

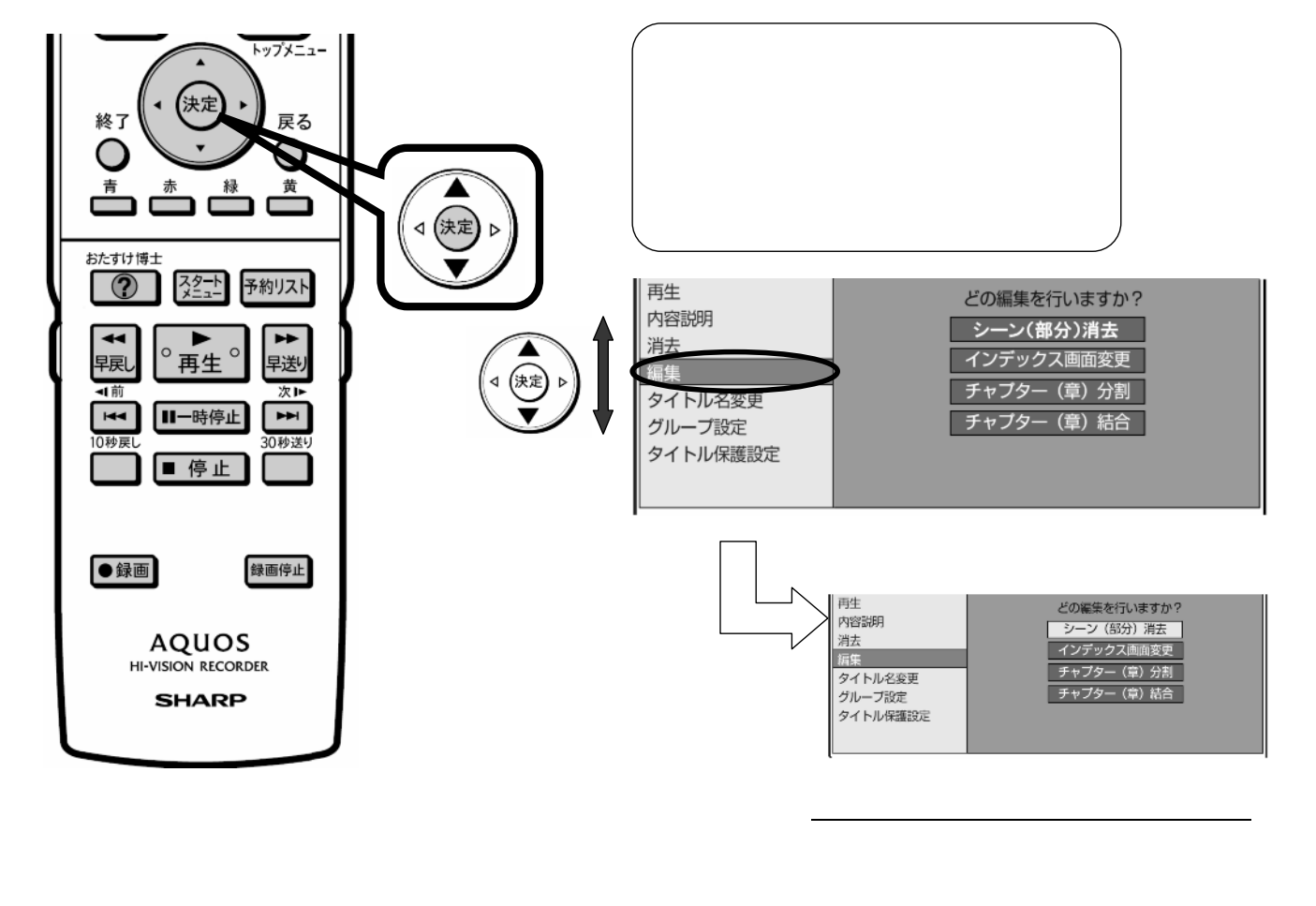

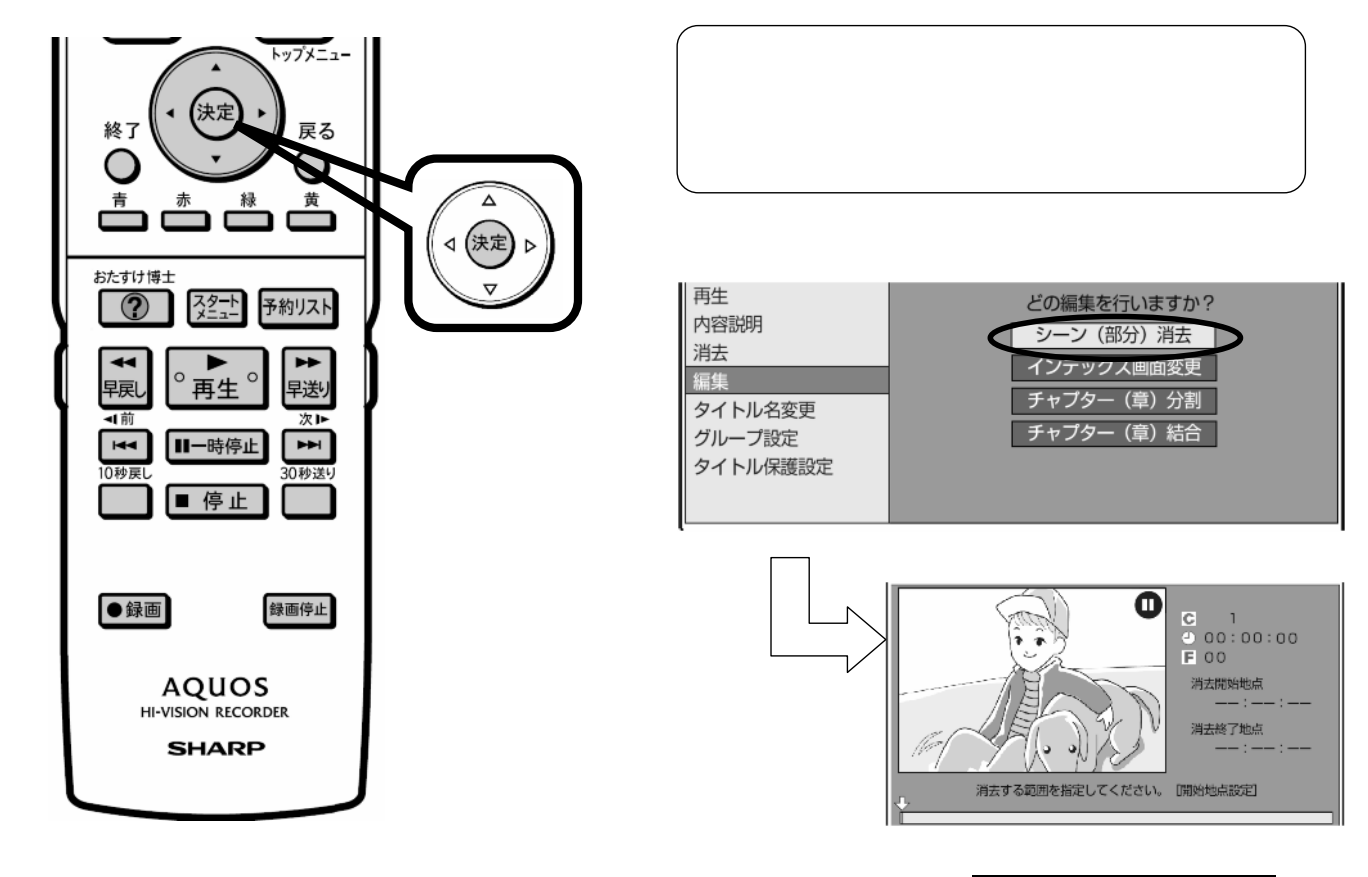

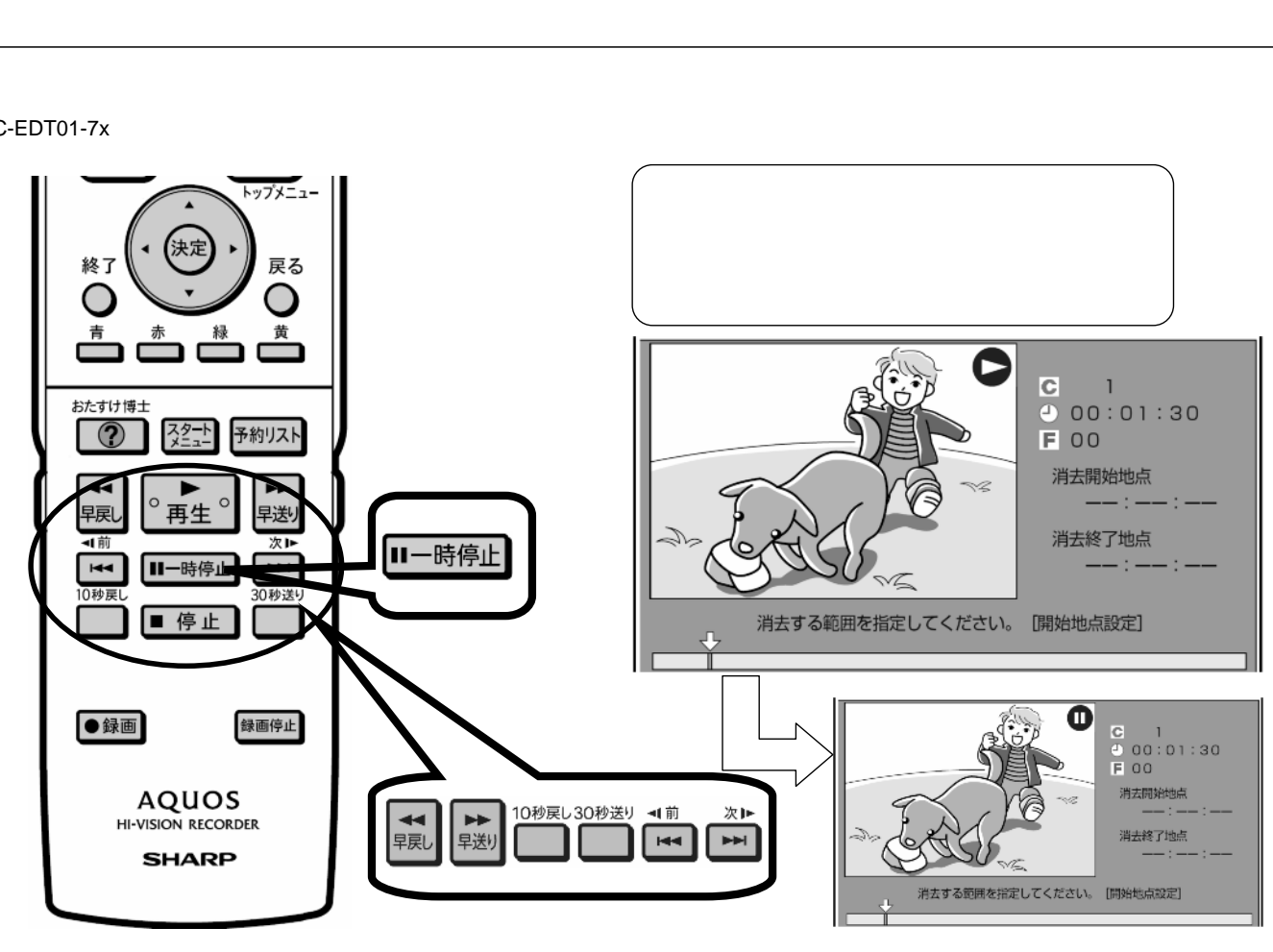

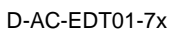

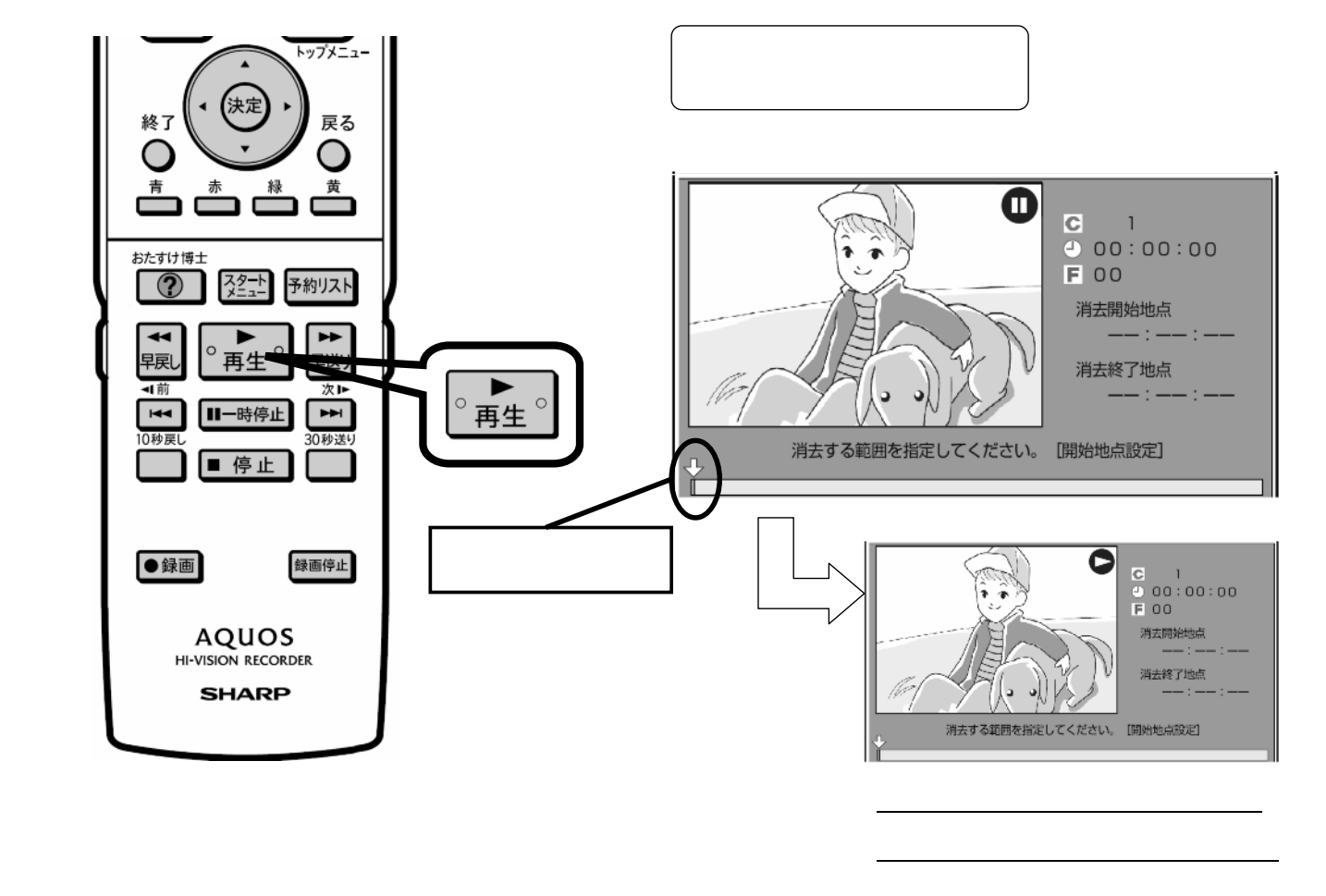

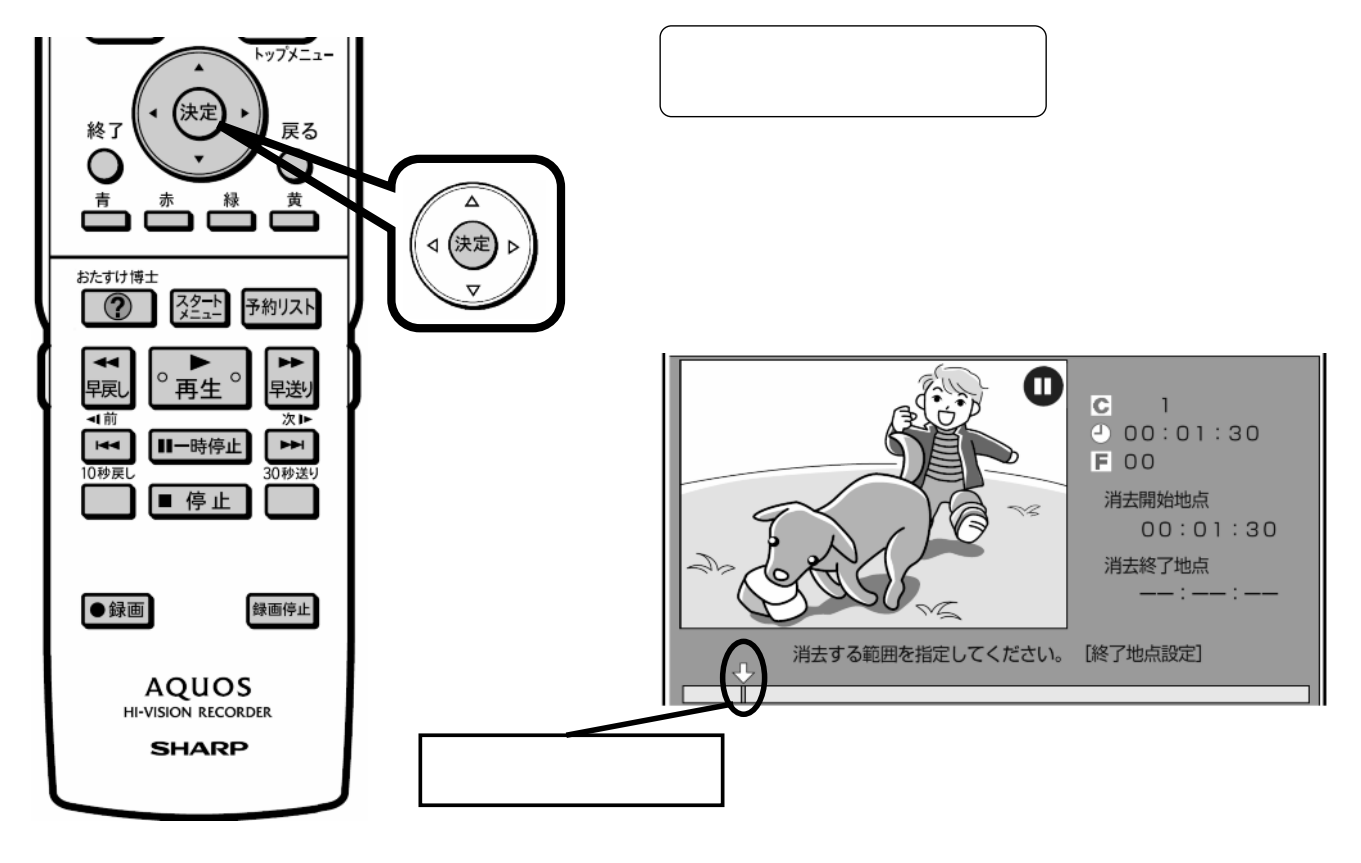

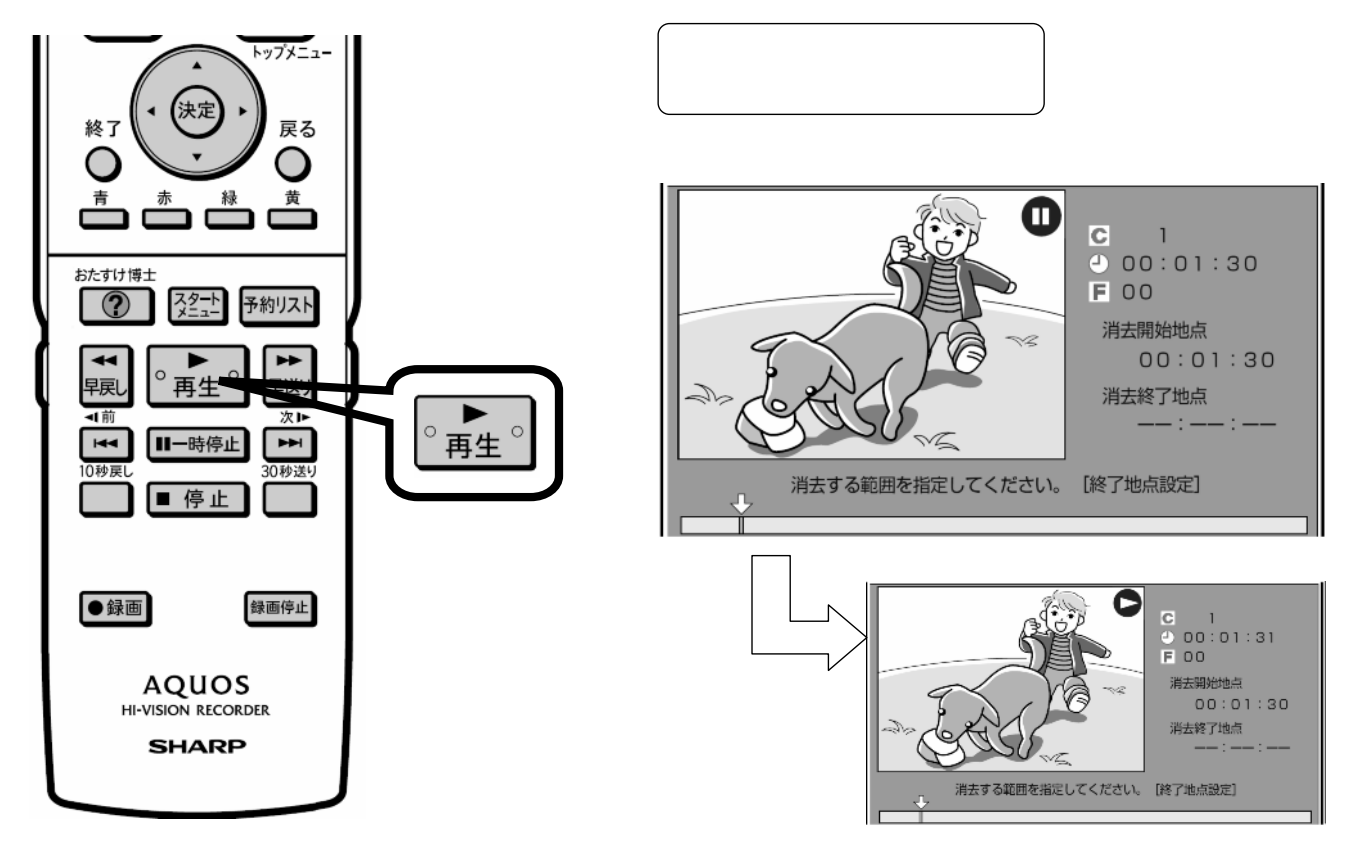

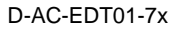

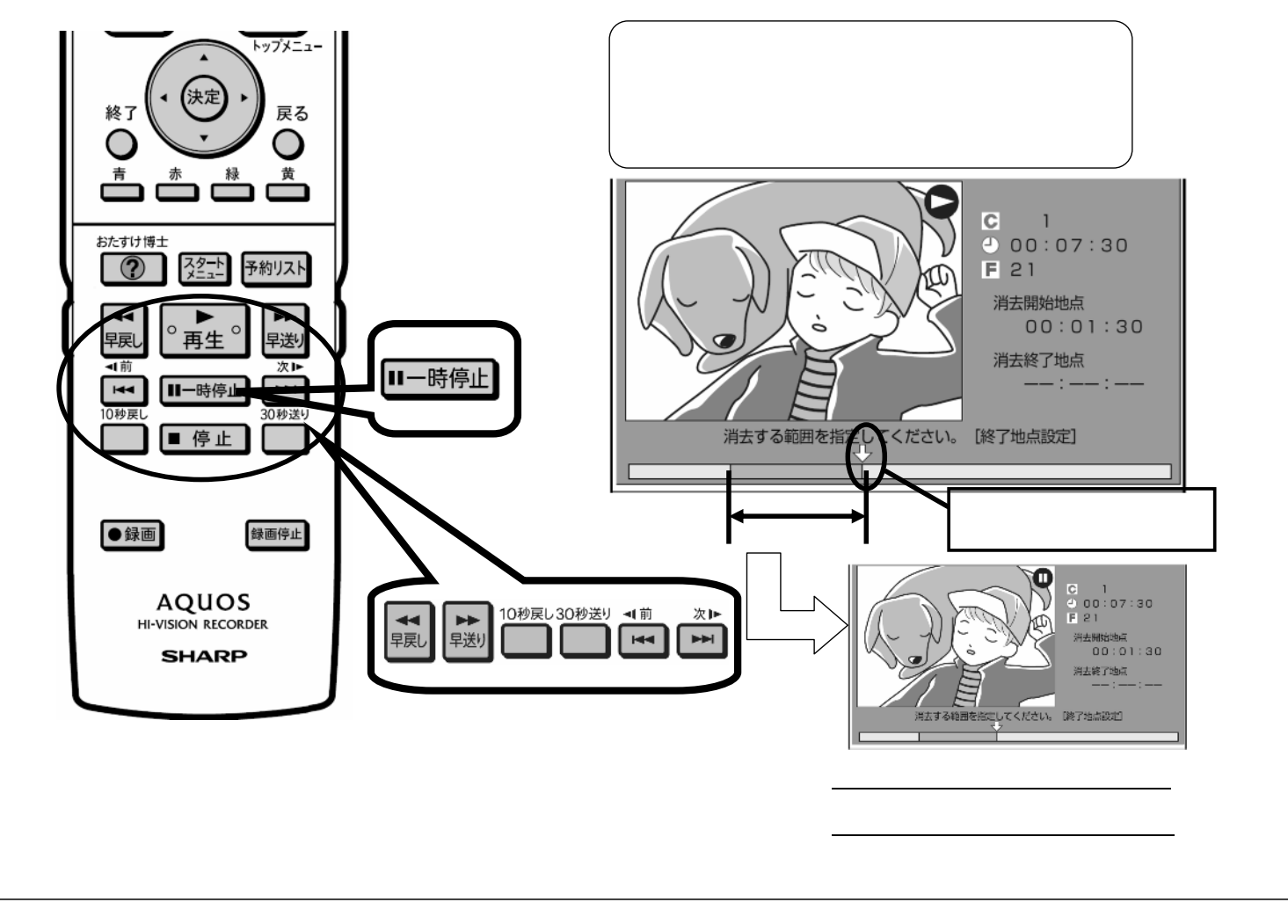

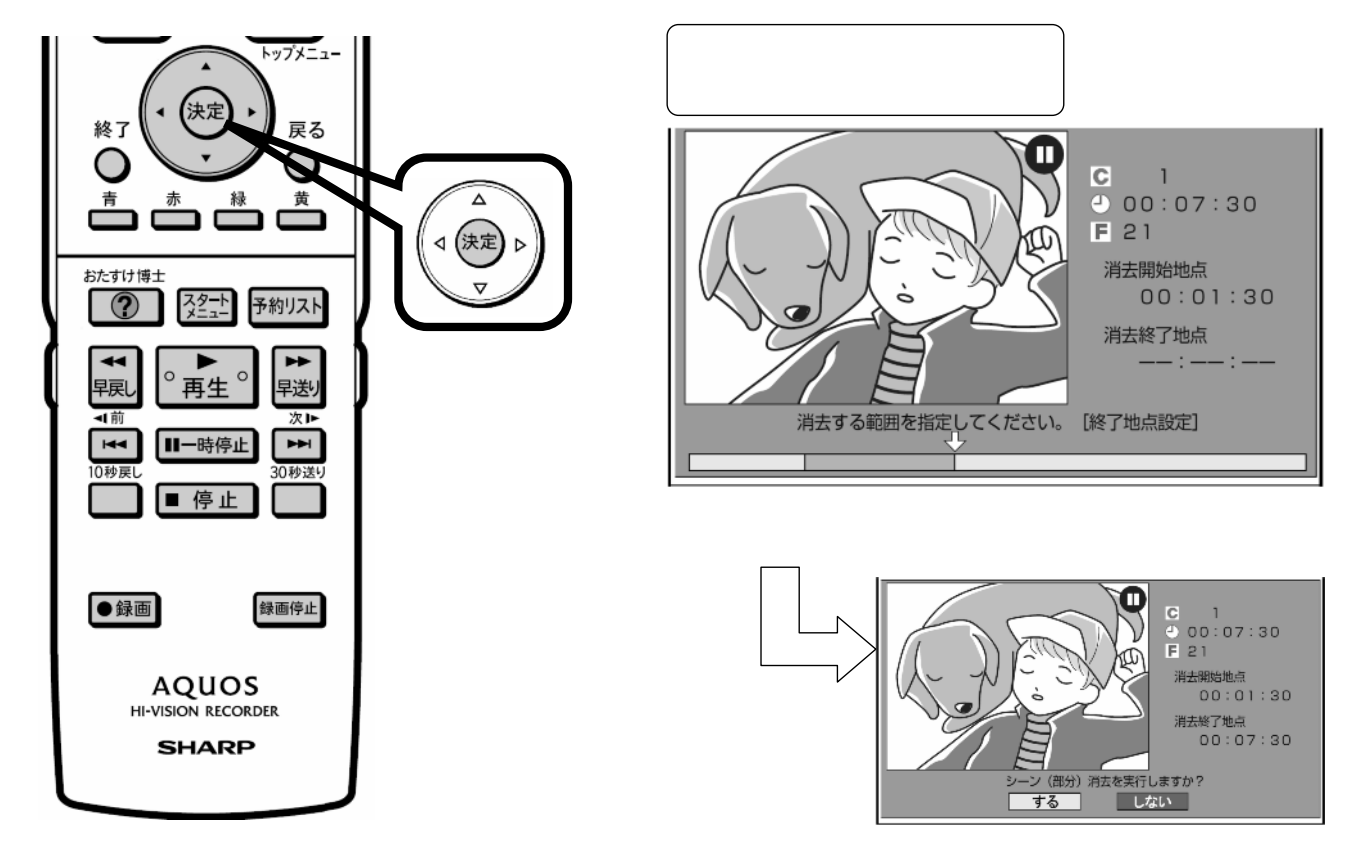

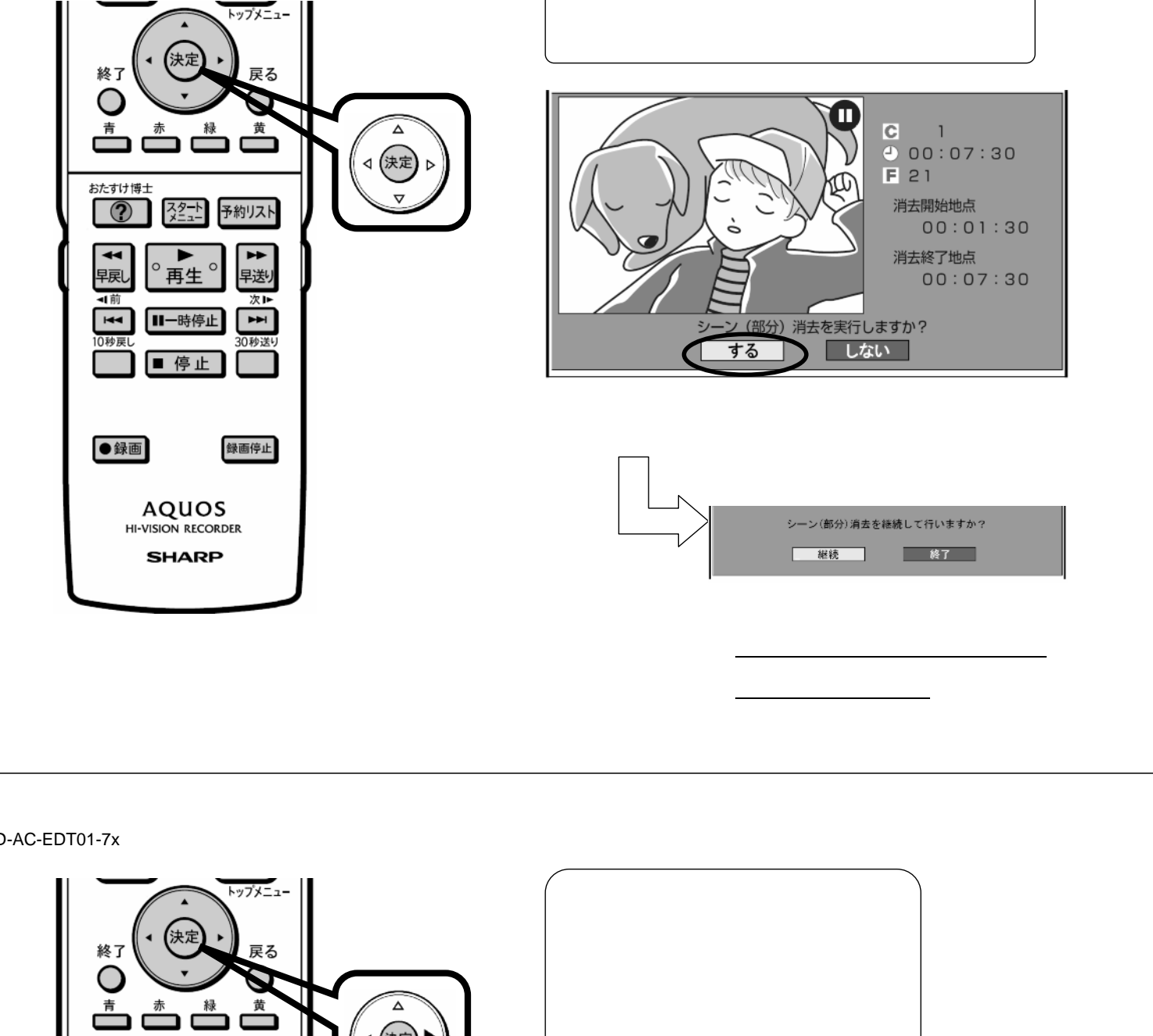

D-AC-EDT01-7x

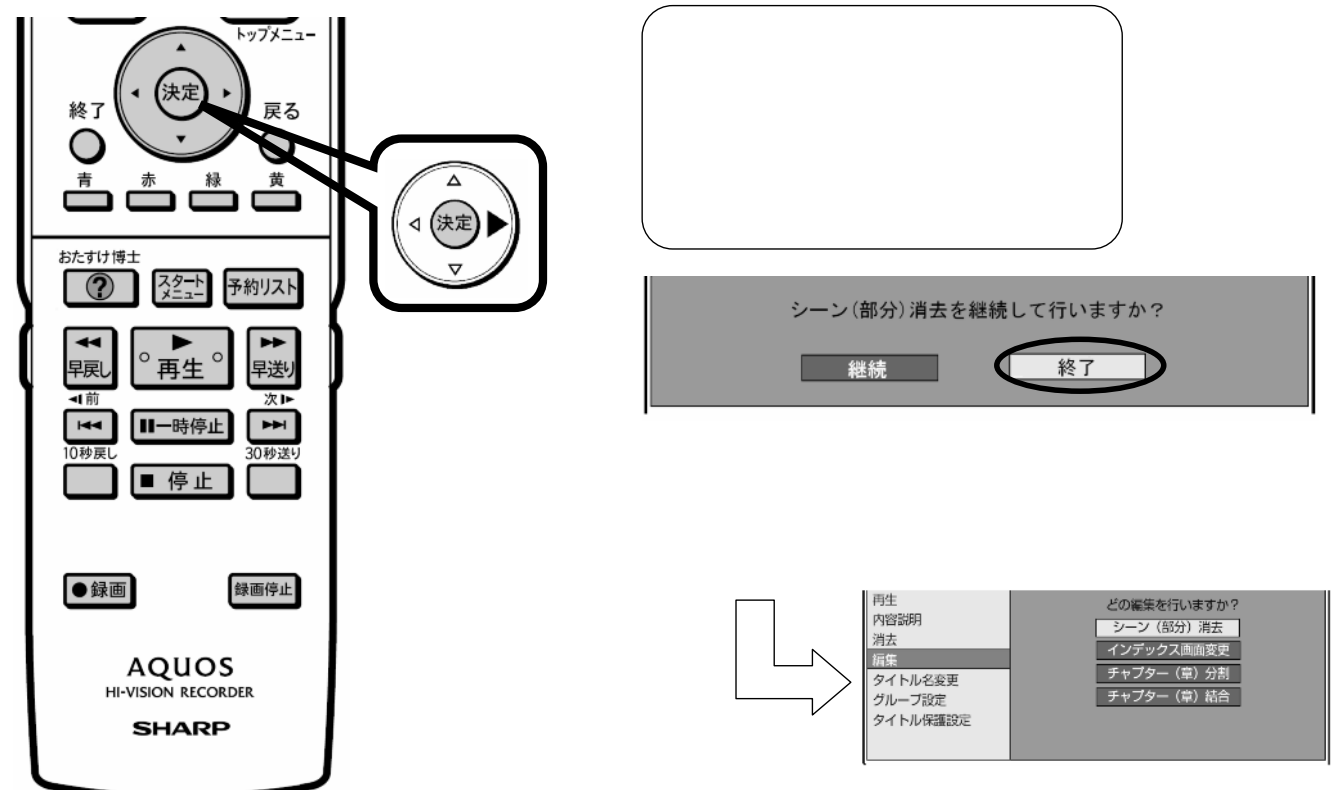

に戻る

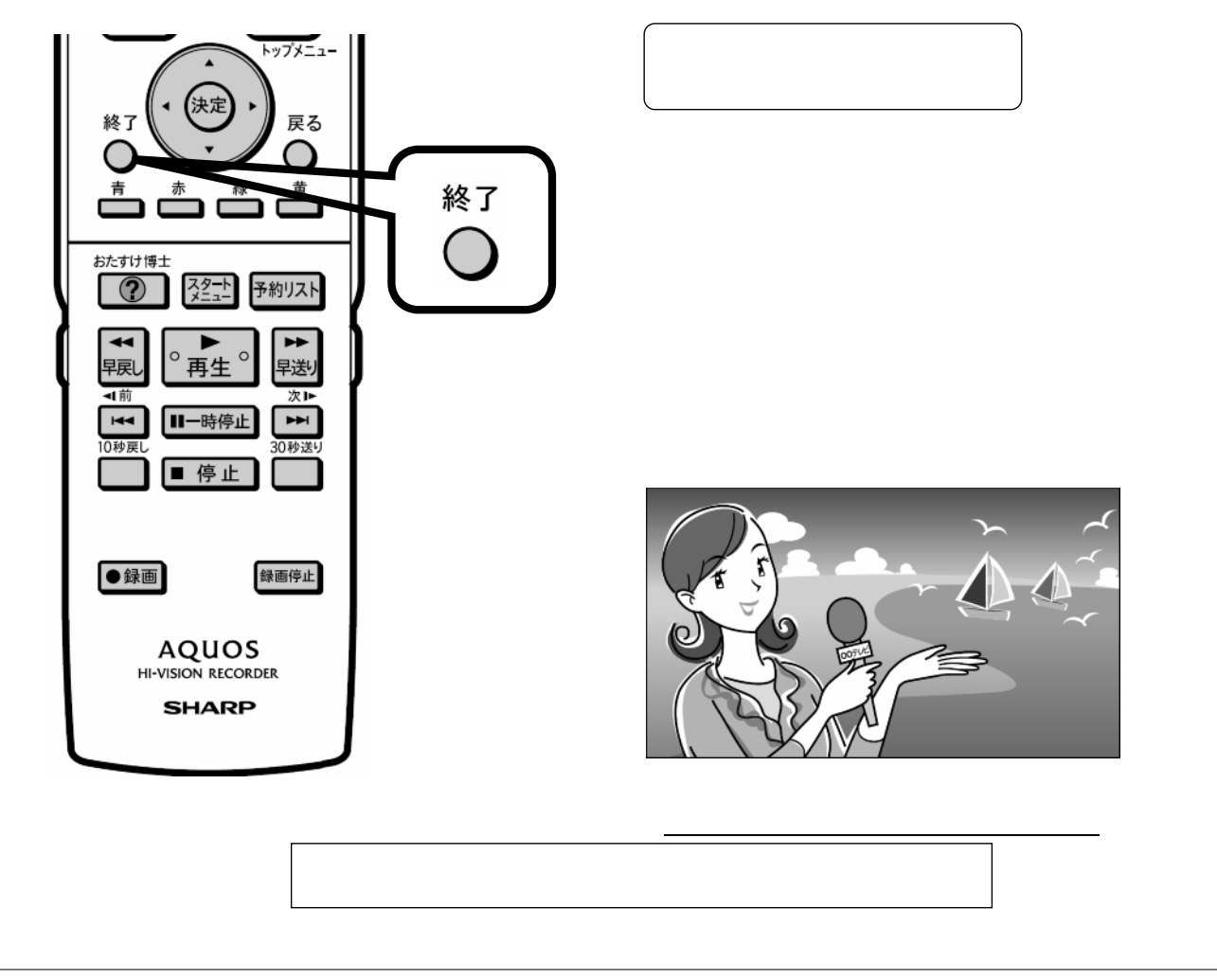